## SAP ABAP table SRSSRCHTT {Routing Server: Search Table Table Temp}

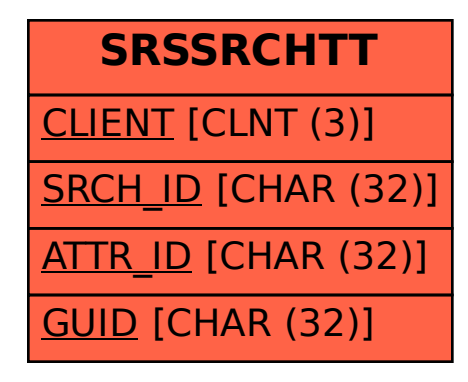